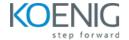

# **CentOS 9 Linux Administration-I**

Duration: 5days (8hrs/day)

Prerequisites: NA

Course Objective: Gain sufficient skill to perform core system administration tasks on CentOS 9

Linux Administration.

Lab Requirement: Koenig-DC (CentOS 9)

#### Module 1 – Using Essential Tools

**Basic Shell Skills** 

Editing Files with vim

Lab: Vim editor for editing files

**Understanding the Shell Environment** 

Finding Help

Lab: Finding Help

### Module 2 - Essential File Management Tools

Working with the File System Hierarchy

Managing Files

**Using Links** 

Lab: Difference between Hardlinks and softlinks

Working with Archives and Compressed Files

Lab: Compressing files with gzip,bzip2 and xz tools

### **Module 3 - Working with Text Files**

Using Common Text File-Related Tools

A Primer to Using Regular Expressions

Using grep to Analyze Text

Lab: Using grep to analyze text

Working with Other Useful Text Processing Utilities

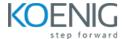

## Module 4 - SSH

Working on Local Consoles

Using SSH and Related Utilities

Configuring Key-Based Authentication with Passphrases

Lab: Configure ssh key-based authentication

#### **Module 5 - User and Group Management**

**Different User Types** 

**Managing User Accounts** 

Lab: Manage local user accounts

Creating and Managing Group Accounts

Lab: Manage local group accounts

#### Module 6 – Permissions Management

Managing File Ownership

Lab: Changing file ownership

**Managing Basic Permissions** 

Lab: Changing file permissions

**Managing Advanced Permissions** 

**Lab:** Changing advance permissions

Managing ACLs

**Lab:** Changing file ACL permissions

Setting Default Permissions with umask

Lab: Changing Umask value

Working with User-Extended Attributes

#### **Module 7 - Managing Processes**

Introduction to Process Management

Managing Shell Jobs

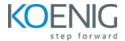

Lab: Managing shell jobs

Using Common Command-Line Tools for Process Management

Lab: Managing command-line tools

Using top to Manage Processes

Using tuned to Optimize Performance

**Lab:** Configure performance tunning

#### Module 8 - Working with Systemd

**Understanding Systemd** 

Managing Units Through Systemd

Lab: Managing services with systemd

### **Module 9 - Configuring Logging**

**Understanding System Logging** 

Configuring rsyslogd

Lab: Configuring rsyslog

**Rotating Log Files** 

**Lab:** Configure log rotation

Working with journal

**Lab:** Configure and managing journal

#### **Module 10 - Configuring Networking**

**Networking Fundamentals** 

Managing Network Addresses and Interfaces Validating

**Lab:** Managing network addresses

**Network Configuration** 

Configuring Network Configuration with nmtui and nmcli

**Lab:** Network configuration with nmtui and nmcli

Setting Up Hostname and Name Resolution

**Lab:** Setting up hostname and name resolution

**Understanding Local Time** 

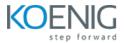

Lab: Configuring Local Time

## **Module 11 - Operating Running Systems**

**Foundation Topics** 

Managing Software Packages with yum

**Lab:** Managing software packages with yum

Using yum

**Lab:** Configure yum repositories

Managing Package Module Streams

**Lab:** Managing package modules

Managing Software Packages with rpm

**Lab:** Managing software packages with rpm

## Module 12 - Installing CentOS Linux 9

Preparing to Install CentOS Linux 9

Performing a Manual Installation

Lab: CentOS 9 Installation